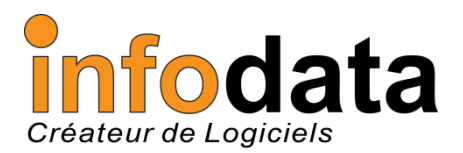

*Newsletter n°4 : Octobre 2012*

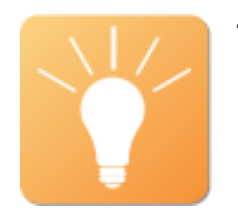

## Trucs et Astuces

Pour les utilisateurs des modules STOCKIX+ de la suite INTEGRIX+ :

Vous devez reprendre des lignes d'un autre document ?

Au lieu de tout ré-encoder, utilisez « \*\* » qui est une fonction « Copier/Coller ».

Comment faire ?

 Il faut se positionner sur la ligne où vous désirez insérer du contenu, en première colonne et taper « \*\* » puis « enter ».

 Un écran de sélection de documents s'ouvre et vous pouvez choisir à partir de quel type de document vous désirez rechercher.

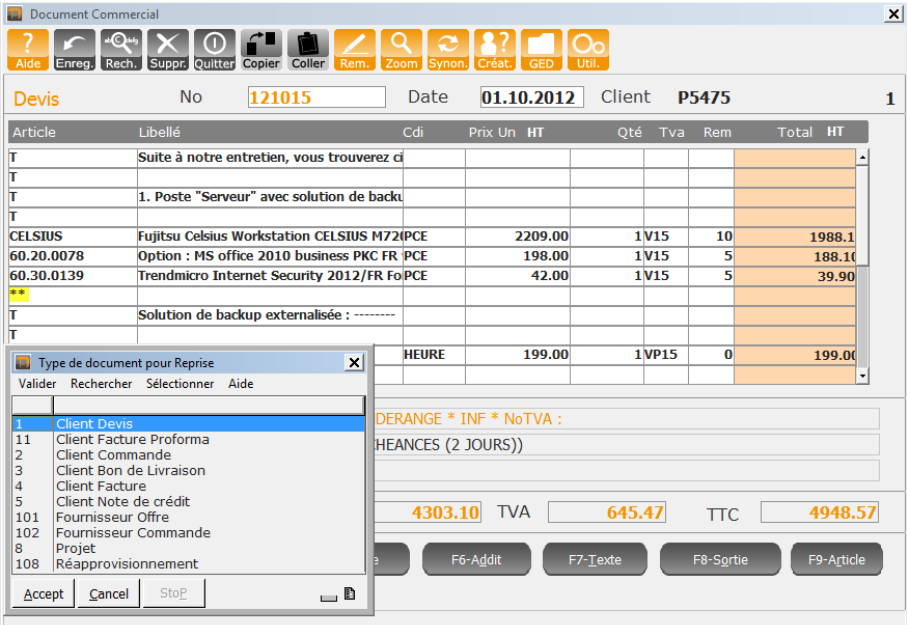

 Si vous connaissez le numéro du document, encodez-le (ou faites F3 pour lancer la recherche). Le programme vous propose toutes les lignes du document. Il vous suffit juste de sélectionner les lignes qui vous intéressent, elles seront automatiquement insérées là où vous le souhaitez.

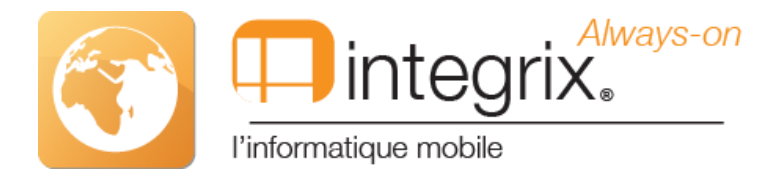

## Nouveauté : Always-On la recherche géographique

Cela concerne la « Recherche Géographique » mise en place récemment.

Suite à plusieurs demandes, nous avons modifié les informations présentes dans la liste.

Précédemment, vous trouviez dans la liste **l'ensemble des points** où le véhicule s'était arrêté (Contact OFF) ou stationné (Contact ON mais v nulle) à x mètres de la position sélectionnée pour la période renseignée. Pour chaque point vous aviez l'heure, la distance et le lien « map » qui y était associé.

Dorénavant, vous trouverez **l'ensemble des périodes** où le véhicule s'était arrêté (Contact OFF), stationné (Contact ON mais v nulle),ou si vous circulez à v < 10 km/h à x mètres de la position sélectionnée pendant la période renseignée.

Voici un exemple de recherche géographique :

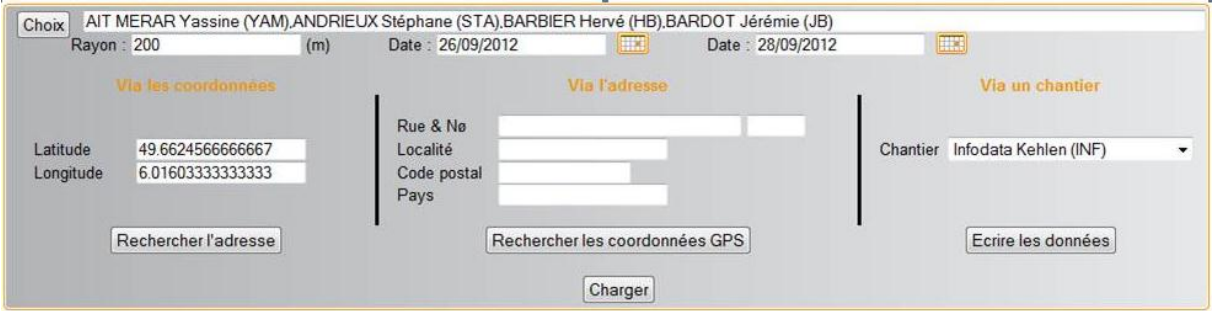

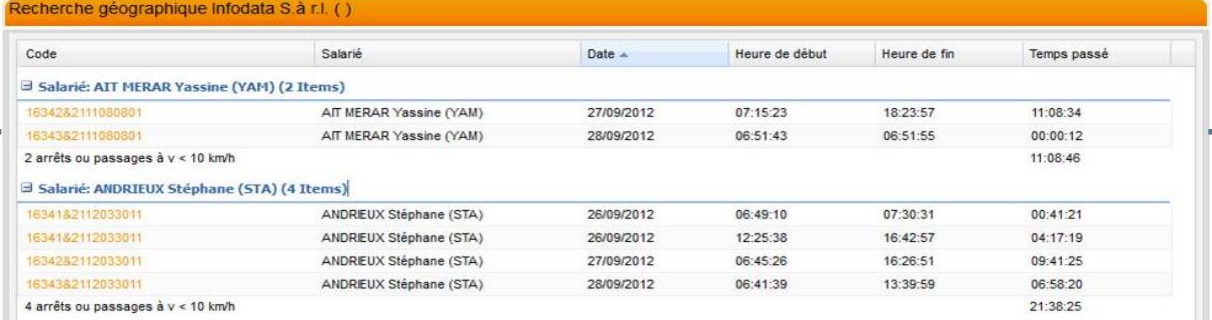

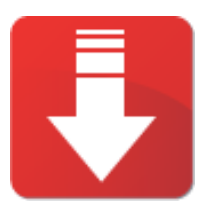

## Promotion du mois

Le bundle Fujitsu à prix imbattable est encore disponible ce mois-ci !

Profitez-en vite !

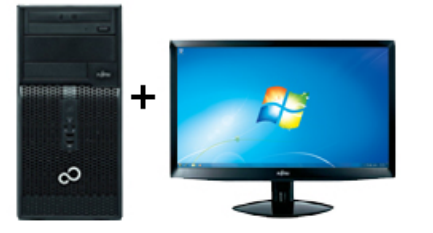

Desktop Bundle

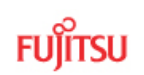

Esprimo P400 2,7 GHZ Ram 2GB HD 500GB

Win 7 Pro + Ecran 20" L20T- 4 LED

## 398 € HTVA

Offre valable dans la limite des stocks disponibles

**L'équipe Infodata reste bien sûr à votre entière disposition pour répondre à vos éventuelles questions.**

**A vos agendas !**

**Infodata organise la journée InfodataDay2012 ainsi que ses 25 ans d'existence le 15 novembre !!! Une invitation va vous être envoyée prochainement.**